## SAP ABAP table DFIT BC CHECK {Business Configuration Check}

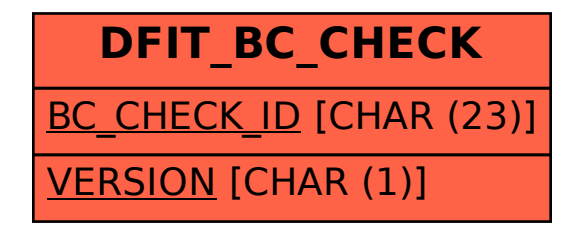